## Custom Classes

iPhone and iPod touch Development Fall 2009 — Lecture 3

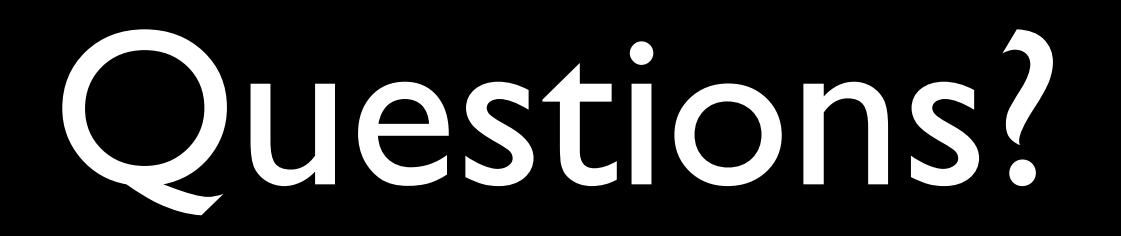

#### Announcements

- Project #1 out this evening
	- Due Tuesday September 15<sup>th</sup> by 11:59pm

### Today's Topics

- Custom Classes
- Object Lifecycle
- Memory Management
- Properties

## Custom Classes

#### Designing a Class

- Create a class
	- Person
- Determine the superclass
	- NSObject
- What properties should it have?
	- Name, age
- What actions can it perform
	- Register for class

#### Class Source File Organization

- Though not required by the compiler, ObjC classes are typically split into 2 files:
	- The interface for a class is declared in a header file and it usually given the extension ".h"
	- The implementation contains the actual ObjC source code and is given the extension ".m"

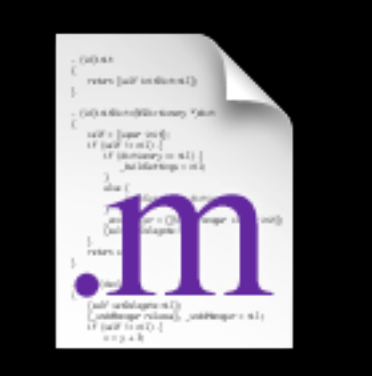

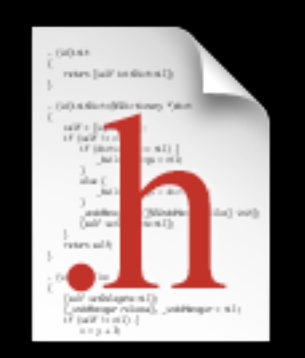

#### Naming Conventions

- Class names are in UpperCamelCase
	- File names are typically the same as the class name
- Instance variables are in lowerCamelCase
- Setter methods are named just like Java setMemberName
- Getter methods are named a bit differently
	- Instead of getMemberName it is simply memberName
	- The "get" is omitted
	- Booleans tend to be a common exception and are typically prefixed with "is" instead of "get" — isBoolMemberName

#### Header File

- Declares the class
- Specifies the superclass
- Lists instance variables
- Declares public methods

@interface ClassName : ParentClassName {

/\* member declarations \*/

} /\* method declarations \*/

@end

@interface ClassName : ParentClassName {

/\* member declarations \*/

/\* method declarations \*/

}

@end

ObjC classes are declared within @interface and @end

@interface ClassName : ParentClassName {

/\* member declarations \*/

/\* method declarations \*/

@end

}

The ObjC class name appears immediately after @interface

@interface ClassName : ParentClassName {

/\* member declarations \*/

/\* method declarations \*/

@end

}

The superclass is specified by a colon and the name of the parent class

@interface ClassName : ParentClassName {

/\* member declarations \*/

/\* method declarations \*/

@end

}

Curly braces delimit the instance variable section

@interface ClassName : ParentClassName {

/\* member declarations \*/

/\* method declarations \*/

@end

}

Instance variables (ivars) appear within the curly braces

@interface ClassName : ParentClassName {

/\* member declarations \*/

/\* method declarations \*/ <

@end

}

Methods are declared between @interface and @end (and outside of the curly braces)

#### Person.h

```
#import <Foundation/Foundation.h>
```

```
@interface Person : NSObject {
  NSString * _name;
  int _age;
}
```
- (int)age;
- (void)setAge:(int)age;
- (NSString \*)name;
- (void)setName:(NSString \*)name;
- (BOOL)isAdult;

@end

#import "ClassName.h"

@implementation ClassName

/\* method definitions \*/

@end

#import "ClassName.h",

@implementation ClassName

/\* method definitions \*/

@end

The class interface is imported within the implementation file

#import "ClassName.h"

@implementation ClassName /\* method definitions \*/ @end

ObjC classes are defined within @implementation and @end

#import "ClassName.h"

@implementation ClassName

/\* method definitions \*/

@end

The ObjC class name appears immediately after @implementation

#import "ClassName.h"

@implementation ClassName

/\* method definitions \*/

@end

Methods are defined between @implementation and @end

#### Person.m

```
#import "Person.h"
@implementation Person
- (int)age {
   return _age;
}
- (void)setAge:(int)age {
  \overline{\phantom{a}} age = \overline{\phantom{a}} age;
}
- (NSString *)name {
   return _name;
}
- (void)setName:(NSString *)name {
  \overline{\phantom{a}}name = name;
}
- (BOOL)isAdult {
  return \text{age} \geq 18;
}
```
@end

#### Driver

```
#import <Foundation/Foundation.h>
#import "Person.h"
int main (int argc, const char * argv[]) {
   NSAutoreleasePool * pool = [[NSAutoreleasePool alloc] init];
   // instantiate a Person instance
  Person *dwight = [ [Person alloc] init];
   // set ivars
   [dwight setName:@"Dwight Schrute"];
   [dwight setAge:38];
   // dump dwight
   NSLog(@"%@ (%d)", [dwight name], [dwight age]);
   NSLog(@"is a %@", [dwight isAdult] ? @"Adult" : @"Child");
   [pool drain];
   return 0;
}
```
#### Calling Your Own Methods

• In languages like Java and C++ something like the following is completely normal...

```
void vote() {
  if(getAge() >= 18) { /* vote */ }
}
```
- However, in ObjC we send messages, and thus we are going to need a receiver for the message
	- Here we use the ObjC keyword "self"
	- Similar to "this" in Java or C++

#### Sending Messages to self

```
#import "Person.h"
@implementation Person
/* ... */
- (BOOL)isAdult {
   // could simply use _age
   return [self age] >= 18;
}
- (void)vote {
   if ([self isAdult]) {
     NSLog(@"Going to vote");
  }
}
```
@end

#### Calling Super Class Methods

• If we want to invoke a superclass method, we use the keyword "super"

- (void)doSomething {

```
// Call superclass implementation first 
   [super doSomething]; 
  // Then do our custom behavior 
  // ... 
|<br>|}
```
# Object Life Cycle

#### Object Life Cycle

- Creating objects
- Memory management
- Destroying objects

#### Object Creation

- Object creation is a two-step process
	- First, we allocate memory to store the object
	- Next, we initialize the object's state
- The +alloc class method knows how much memory is needed and reserves it

#### + (id)alloc;

• The -init instance method initializes values, optionally performing additional setup

- (id)init;

#### Create = Allocate and Initialize

• The +alloc/-init combo is so common that we typically chain them together

Person  $*$  person = [[Person alloc] init];

#### Implementing Your Own -init Method

```
#import "Person.h"
```
@implementation Person

```
- (id)init {
```

```
// allow superclass to initialize its state first 
  if (self = [super init]) { 
       // do our initialization...
      _name = @"John Doe";
      \overline{\text{age}} = 0;
   } 
  return self; 
} 
/* \t... */@end
```
#### Convenience Initialization Methods

- Classes may define multiple -init methods
	- (id)init;
	- (id)initWithName:(NSString \*)name;
	- (id)initWithName:(NSString \*)name age:(int)age;
- Frequently less specific initializers call more specific initializers with some default values

```
- (id)init {
   return [self initWithName:@"John Doe" age:30];
} 
- (id) initWithName:(NSString *)name {
   return [self initWithName: name age:30];
}
- (id) initWithName:(NSString *)name age:(int)age {
   /* actual implementation */
}
```
#### Finishing Up With an Object

Person  $*$  person =  $[$  [Person alloc] init];

[person setName:@"Dwight Schrute"];

[person setAge:38];

/\* do a bunch of stuff with person... \*/

 $/*$  done with object - now what?  $*/$ 

#### Memory Management

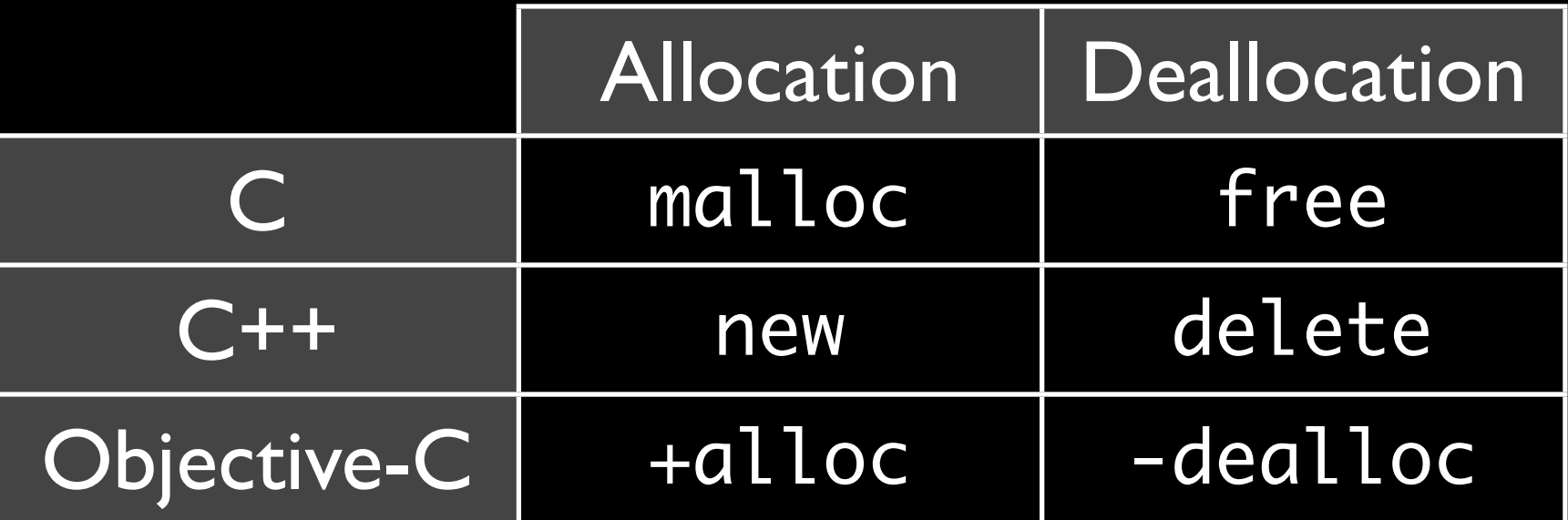

- Calls must be balanced
	- Otherwise your program may leak memory or crash
- However, you'll never call -dealloc directly
	- There is one exception we'll see shortly

#### Reference Counting

- Reference counting is the process of storing the number of references to an Object
- The general premise is to stake a claim to an object if we want to use it
- When we no longer need an object, we'll release our claim to that object
# Reference Counting in Objective-C

- Every object has a retain count
	- Defined as part of NSObject
	- As long as retain count is greater than zero, object is alive and valid
- +alloc, -copy and +new methods create objects with a retain count of one
- -retain increments retain count
- -release decrements retain count
- When retain count reaches zero the object is destroyed
	- -dealloc method is invoked automatically
	- Once -dealloc is called, there's no turning back

## Balanced Calls

Person  $*$  person = [[Person alloc] init];  $\leftarrow$ 

[person setName:@"Dwight Schrute"];

```
[person setAge:38];
```
/\* do a bunch of stuff with person... \*/

/ $*$  done with object - give back memory  $*/$ [person release]; <

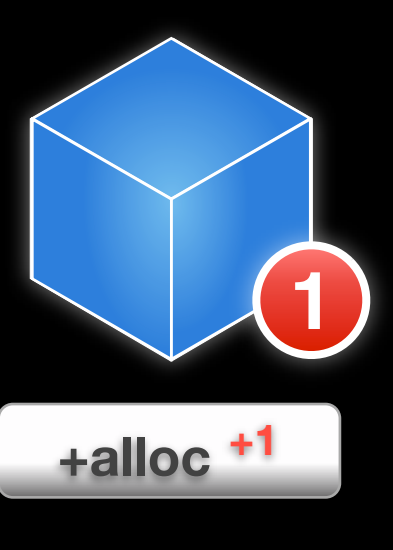

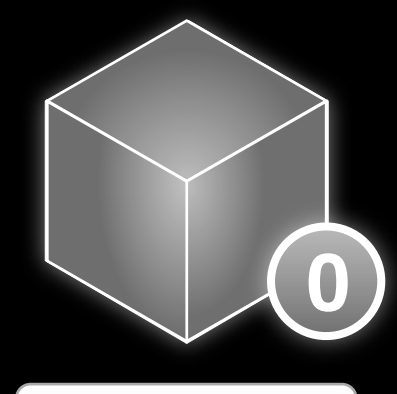

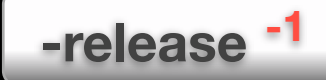

#### Reference Counting in Action

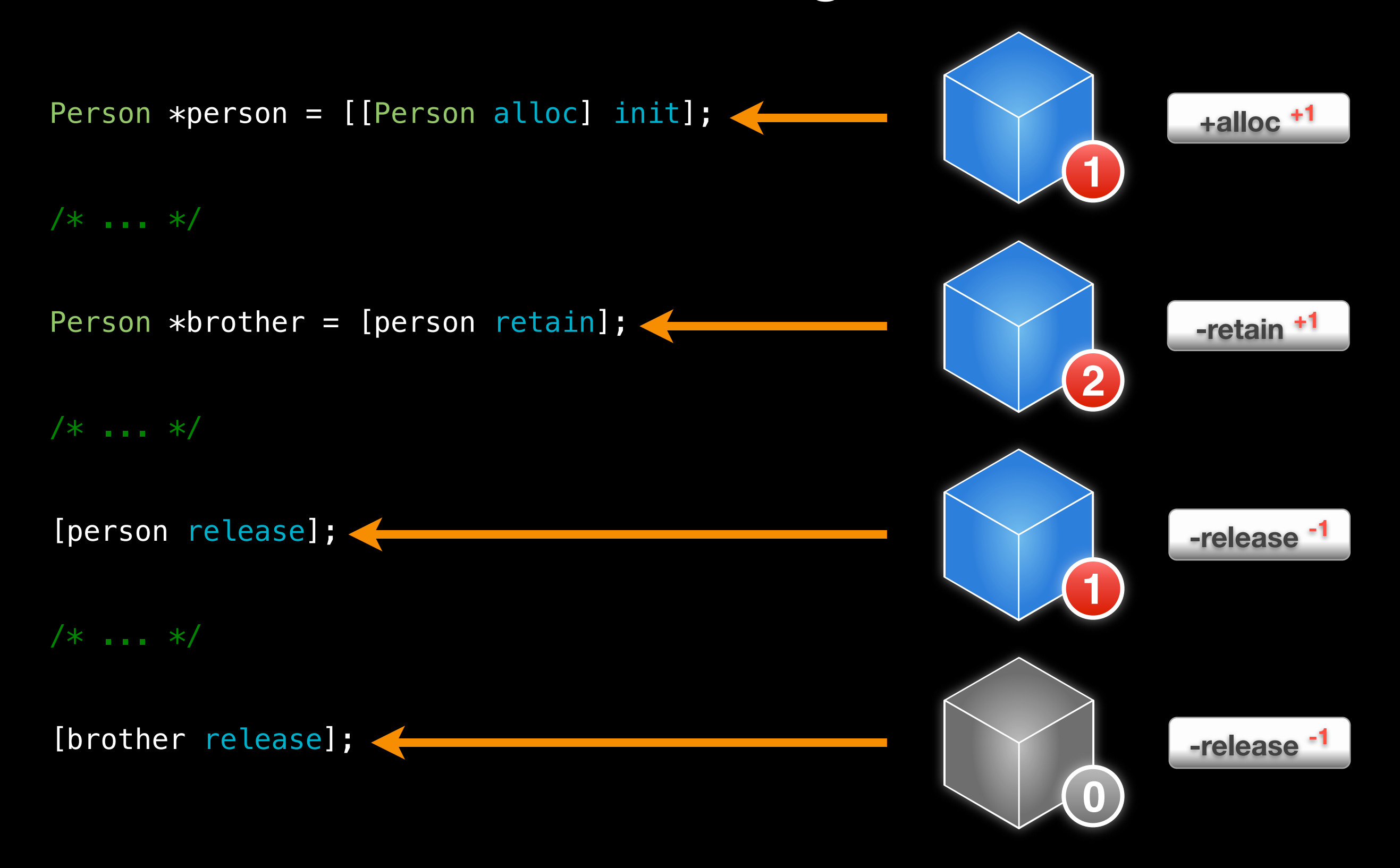

# 3 Rules of Object Ownership

- 1. When you create an object via +alloc, -copy or +new the object has a retain count of one
	- You are responsible for releasing that object
- 2. If you retain an object, you need to eventually release it
	- These retains and releases must be balanced

# Messaging Deallocated Objects

Person  $*$  person =  $[$  [Person alloc] init];

[person release];

[person somethingOrAnother]; This doesn't end well will crash your app

# Implementing a -dealloc Method

- You never call -dealloc explicitly from your code
- The only exception is [super dealloc] in -dealloc method

- (void)dealloc {

```
// Do any cleanup specific to this class here
```

```
// once we're done, call super's -dealloc to finish clean up 
[super dealloc];
```

```
}
```
# So, We're Done Right?

- We need to make sure these rules are applied consistently within our class — are they?
- What about our getters/setters?

```
- (void)setName: (NSString *)name {
  \_name = name;
}
              What happens if we set 
                the name after it has 
                  already been set?
```
# Non-Leaking Person

• Our setters must release ownership of the previous object before assigning and accepting ownership of the new object

```
- (void)setName: (NSString *)name {
  if ( name != name) {
     [_name release]; 
    _name = [name _ retain]; }
}
```
• We must also release ownership in our -dealloc method

```
- (void)dealloc { 
   [_name release];
   [super dealloc];
}
```
# Copying Strings

- Instead of calling -retain on a string, we usually instead choose to -copy the string
	- This gives us a new string with a retain count of one
	- We do this in case someone passes in an NSMutableString
	- Choosing to copy creates a local copy if the string passed in is changed in another scope we are not affected

```
- (void)setName: (NSString *)name {
  if (_name! = name) {
     [_name release]; 
     _name = [name copy]; 
   }
}
```
# Okay, So Now We're Done?

• Well, let's say we implement that -description method for our class

```
- (NSString *)description {
  NSString * result = [[NSString alloc] initWithFormat:@"%@ (%d)", 
                        _name, _name];
  return result;
}
```
• Are there any issues here?

We've called +alloc inside of this method. How does the user know they need to release it? This object will likely be leaked by the user.

## Release Before Return?

#### • What happens if we try to release before returning...

```
- (NSString *)description {
   NSString * result = [[NSString alloc] initWithFormat:@"%@ (%d)", 
                         _name, _name];
   [result release];
   return result;
}
```
• Are there any issues here?

The app will crash as soon as the user tries to invoke a method (on the now deallocated) object

#### Release After Return?

#### • What happens if we try to release after returning?

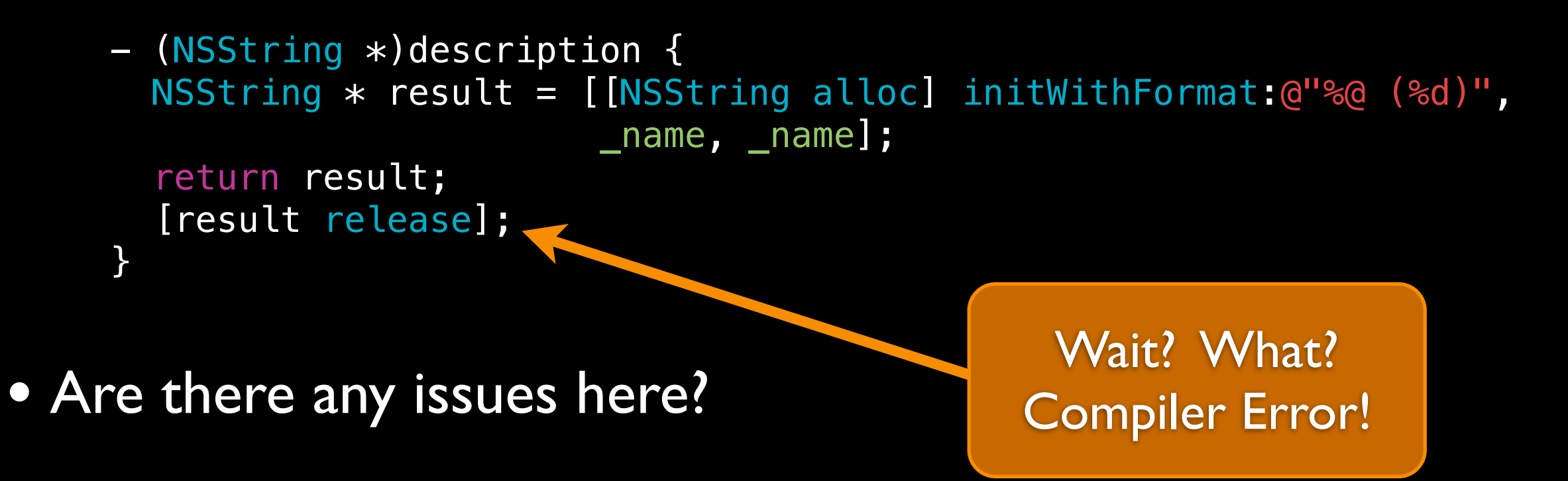

#### Autorelease to the Rescue!

- We need a mechanism to automatically call -release at a later point in time
- This still provides valid object to the consumer
	- Gives them an opportunity to -retain and claim ownership

```
- (NSString *)description {
  NSString * result = [[NSString alloc] initWithFormat:@"%@ (%d)", 
                   \_name, \_name];
  [result autorelease];
  return result;
}
```
# Autoreleasing Objects

- Calling -autorelease flags an object to be sent release at some point in the future
- Lets you fulfill your retain/release obligations while allowing an object some additional time to live
- Makes it much more convenient to manage memory
- Very useful in methods which return a newly created object

#### Method Names and Autorelease

• Methods whose names include +alloc, -copy or +new return a retained object that the caller needs to release

> NSMutableString \*string = [[NSMutableString alloc] init]; // We are responsible for calling -release or -autorelease [string autorelease];

• All other methods return autoreleased objects

NSMutableString \*string = [NSMutableString string]; // We're cool, no -release or -autorelease required

• This is a convention — follow it!

# 3 Rules of Object Ownership

- 1. When you create an object via +alloc, -copy or +new the object has a retain count of one -autorelease
	- You are responsible for releasing that object also counts
- 2. If you retain an object, you need to eventually release it
	- These retains and releases must be balanced
- 3. When you get an object by any other mechanism, assume it has a retain count of one and has been autoreleased
	- You do not need to do any additional work to make sure it gets cleaned up
	- If you're going to hold onto it be sure to retain and release

# More on Autorelease

# How Does -autorelease Work?

- Object is added to the current NSAutoreleasePool
- Autorelease pools track objects scheduled to be released
	- When the pool itself is released, it sends -release to all of the objects in the pool
- Autorelease pools are arranged in a stack
	- When a new autorelease pool is allocated it is added to the top of the stack
	- When an object is autoreleased it is added to the pool on the top of the stack
	- UIKit automatically wraps an autorelease pool around every event dispatch

### Autorelease Pools in Code

int main (int argc, const char  $*$  argv[]) { NSAutoreleasePool \* pool = [[NSAutoreleasePool alloc] init]; /\* ... \*/ [pool drain]; return 0;

}

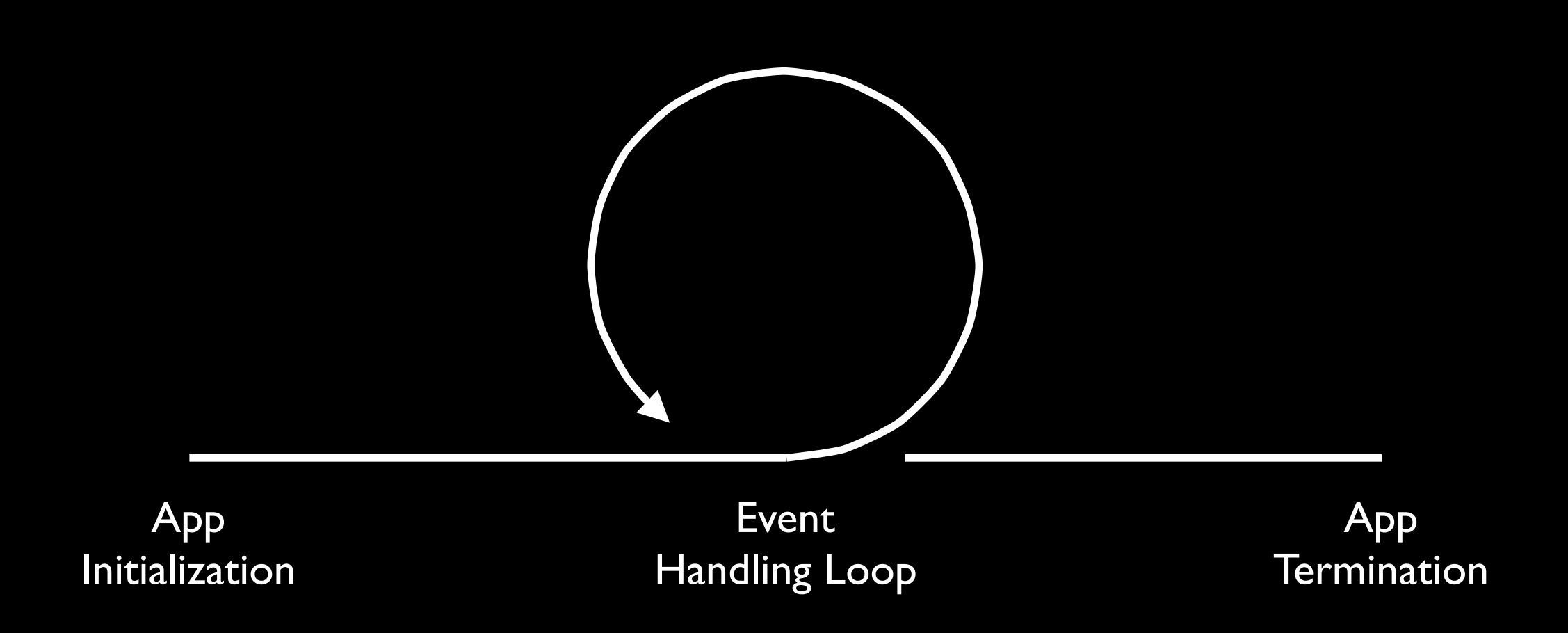

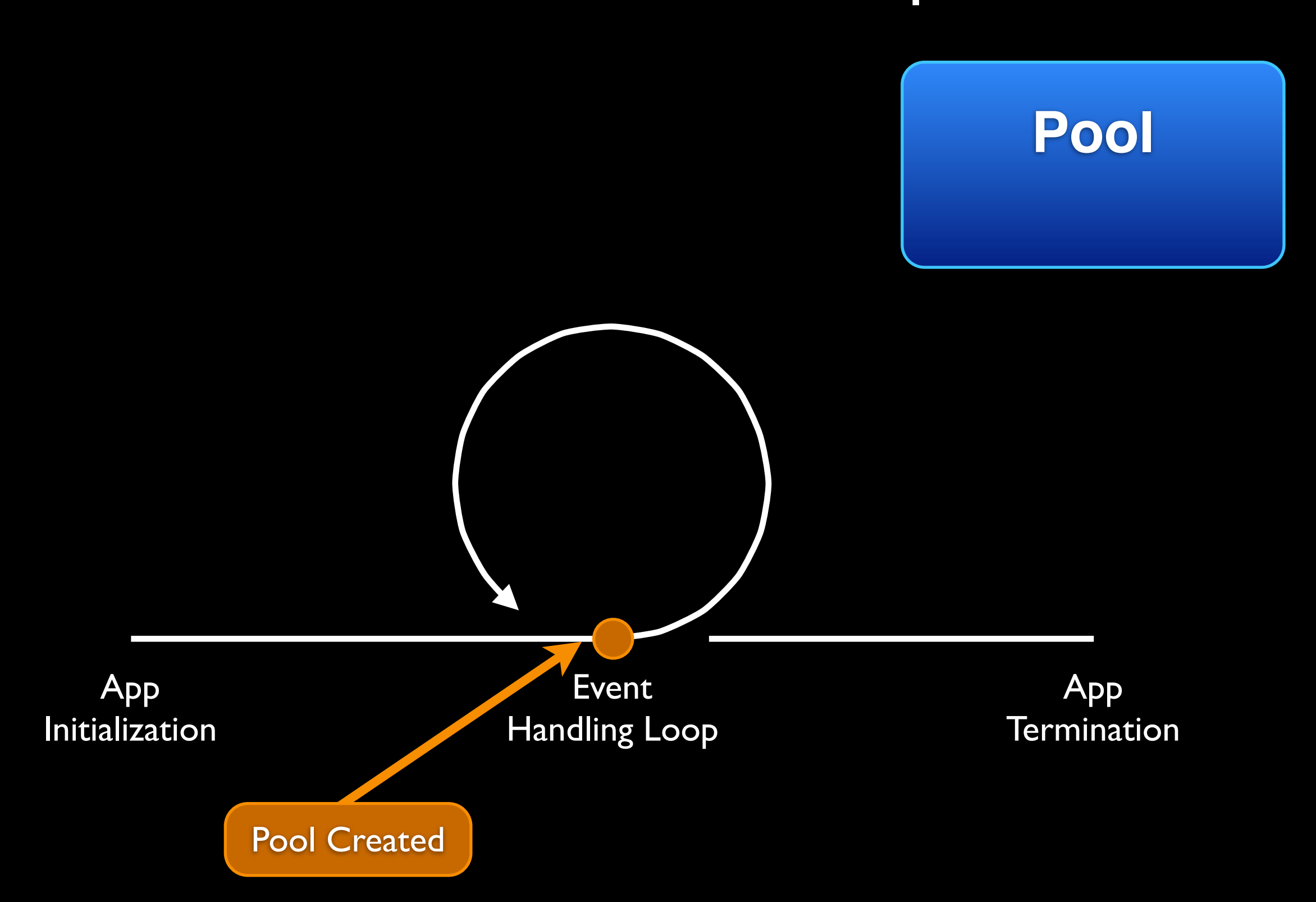

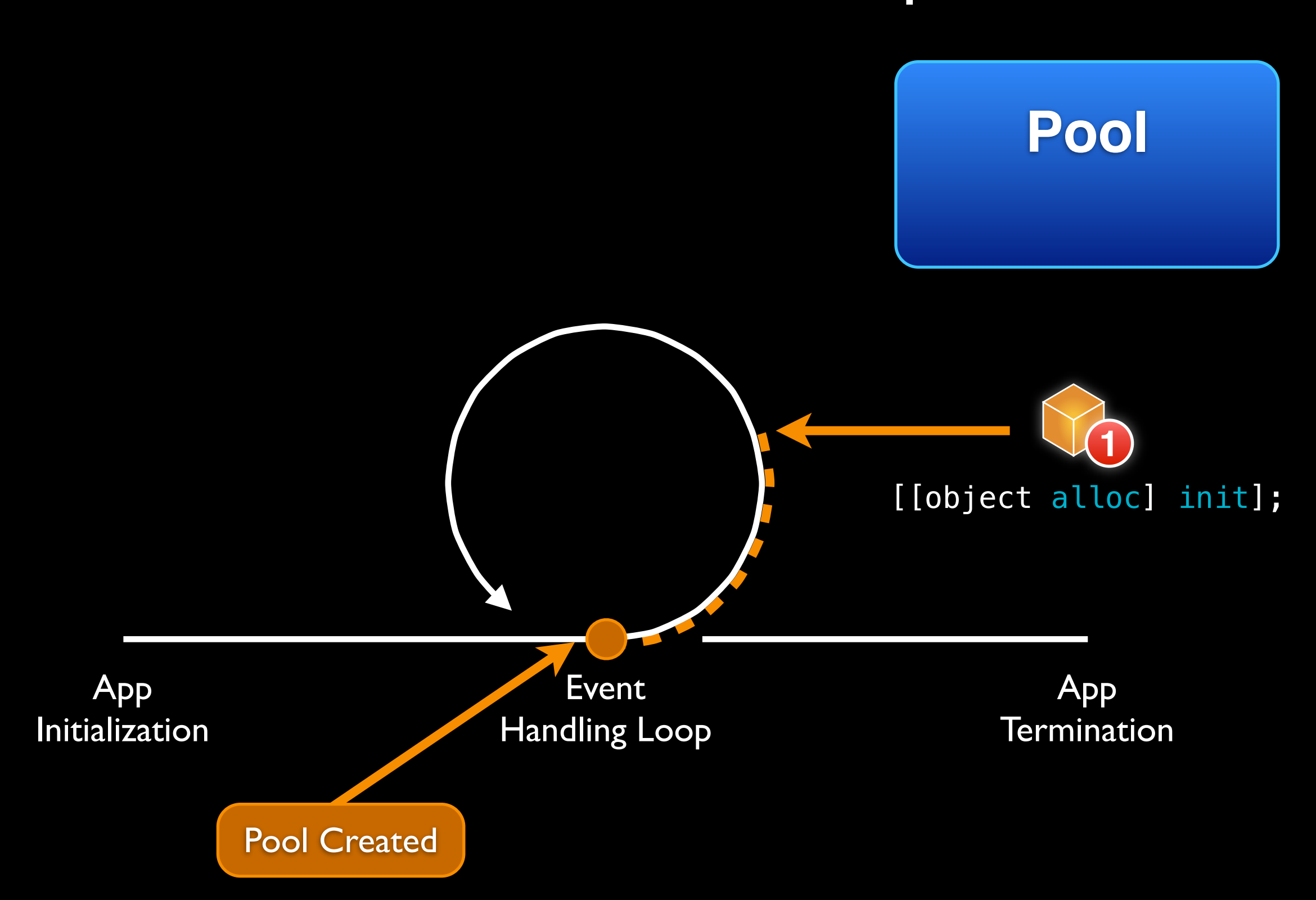

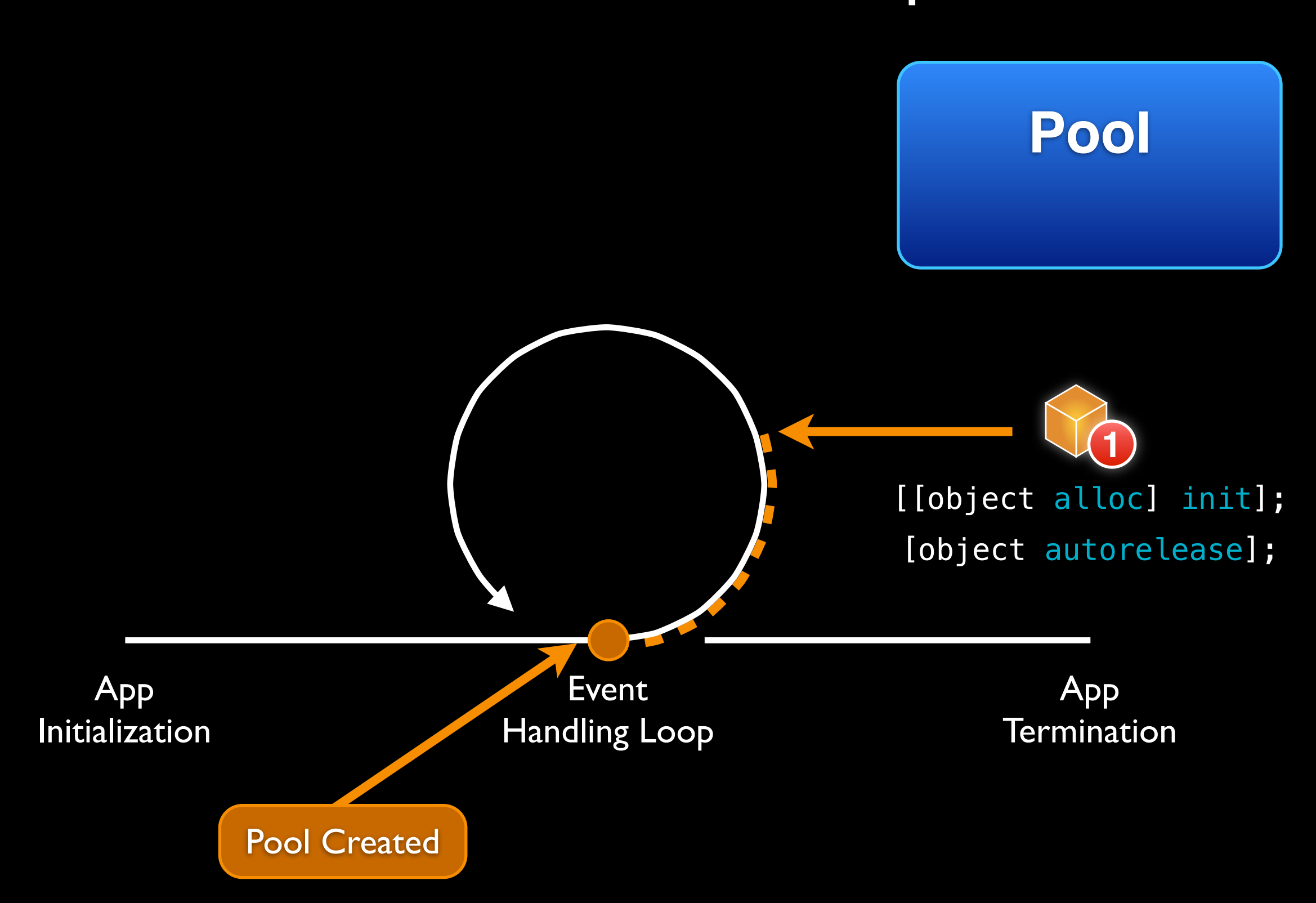

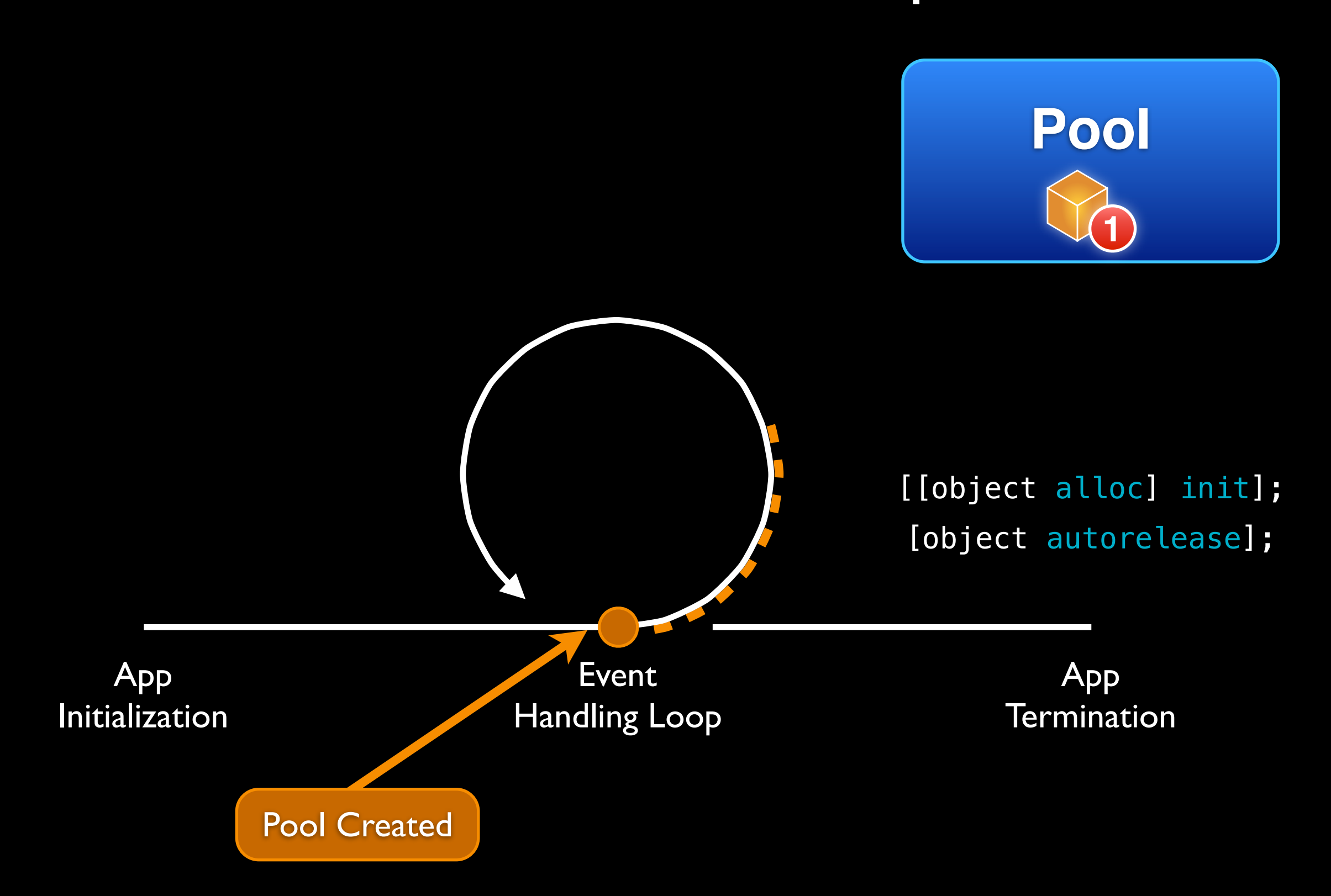

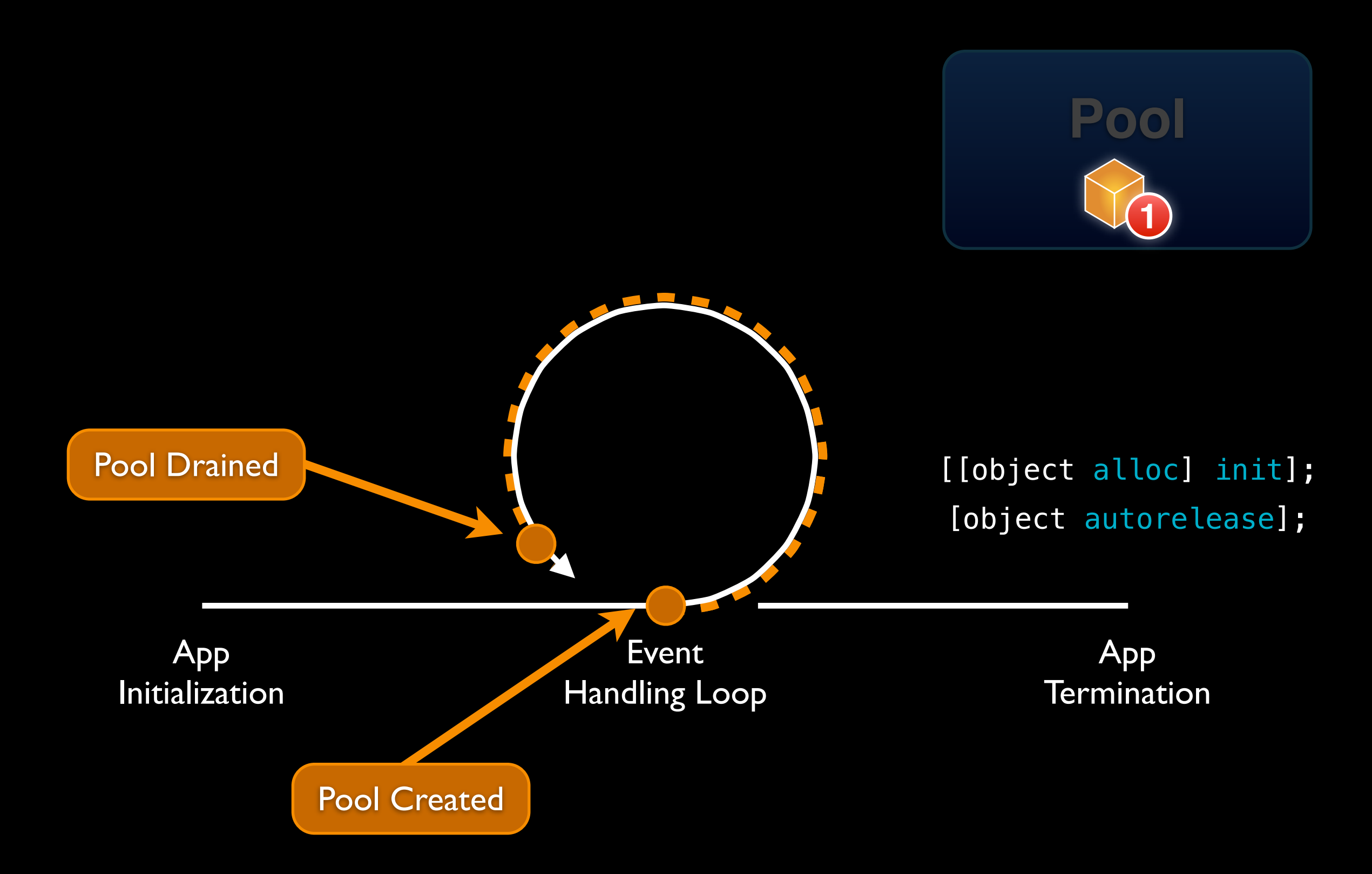

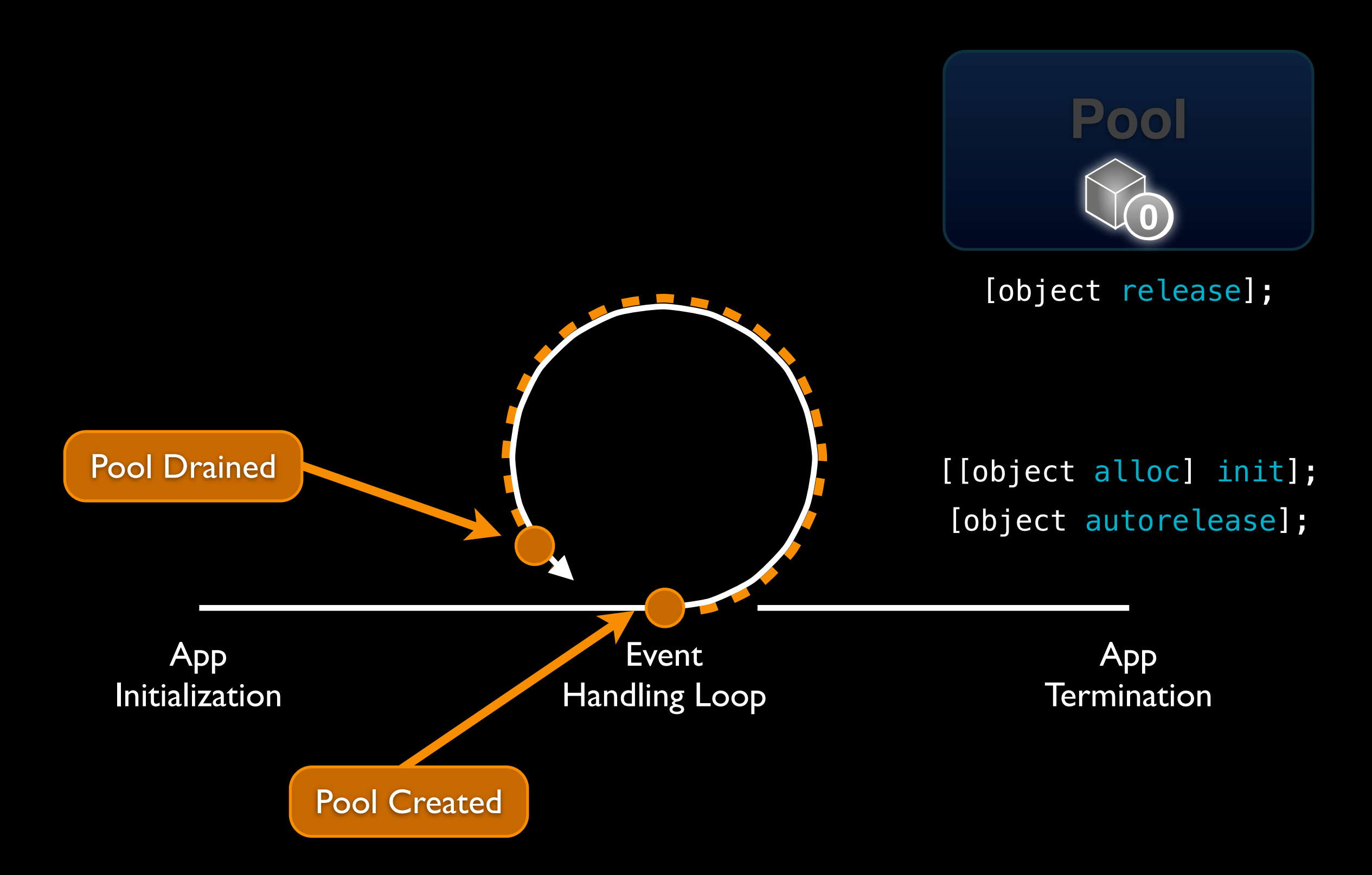

# Hanging Onto an Autoreleased Object

- Many methods return autoreleased objects
	- Remember the naming conventions
	- They're hanging out in the pool and will be released when the pool is drained
- If you need to hold onto these objects, simply retain them
	- This will increment the retain count before the object is released
	- You'll need to remember to release at a later point

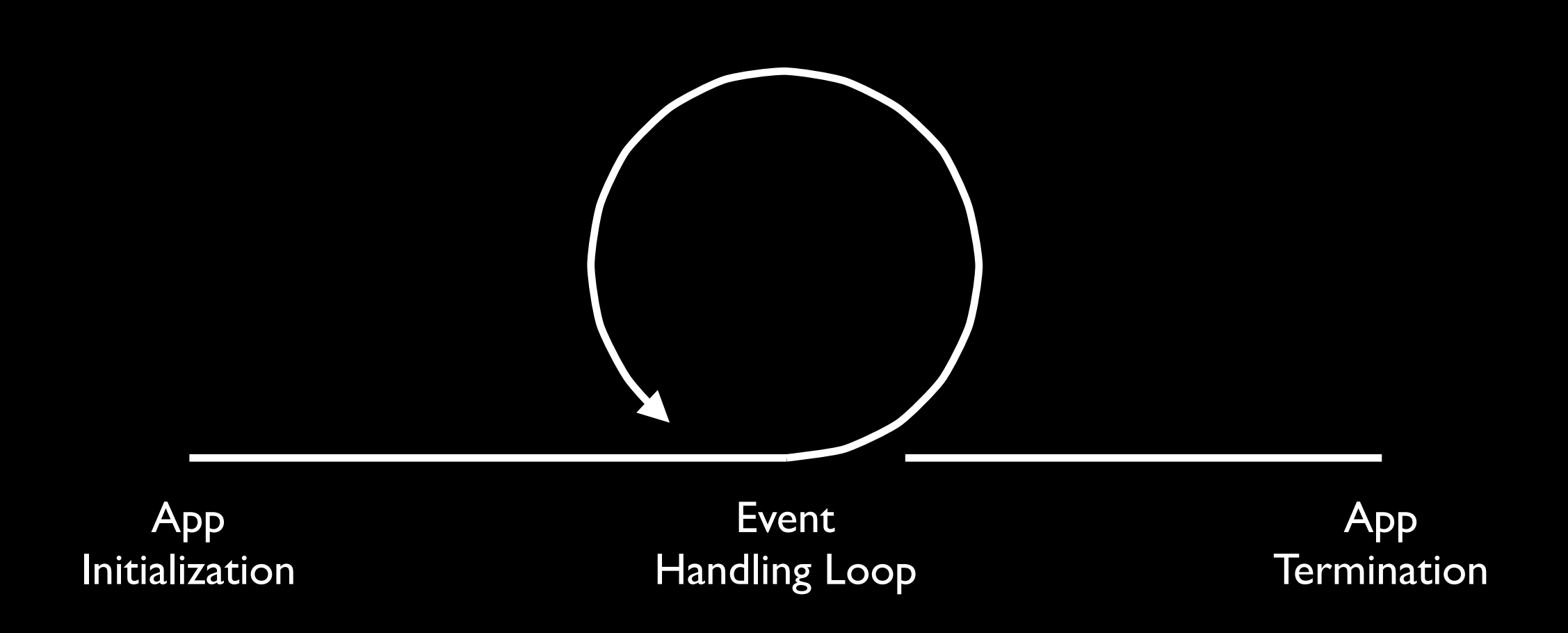

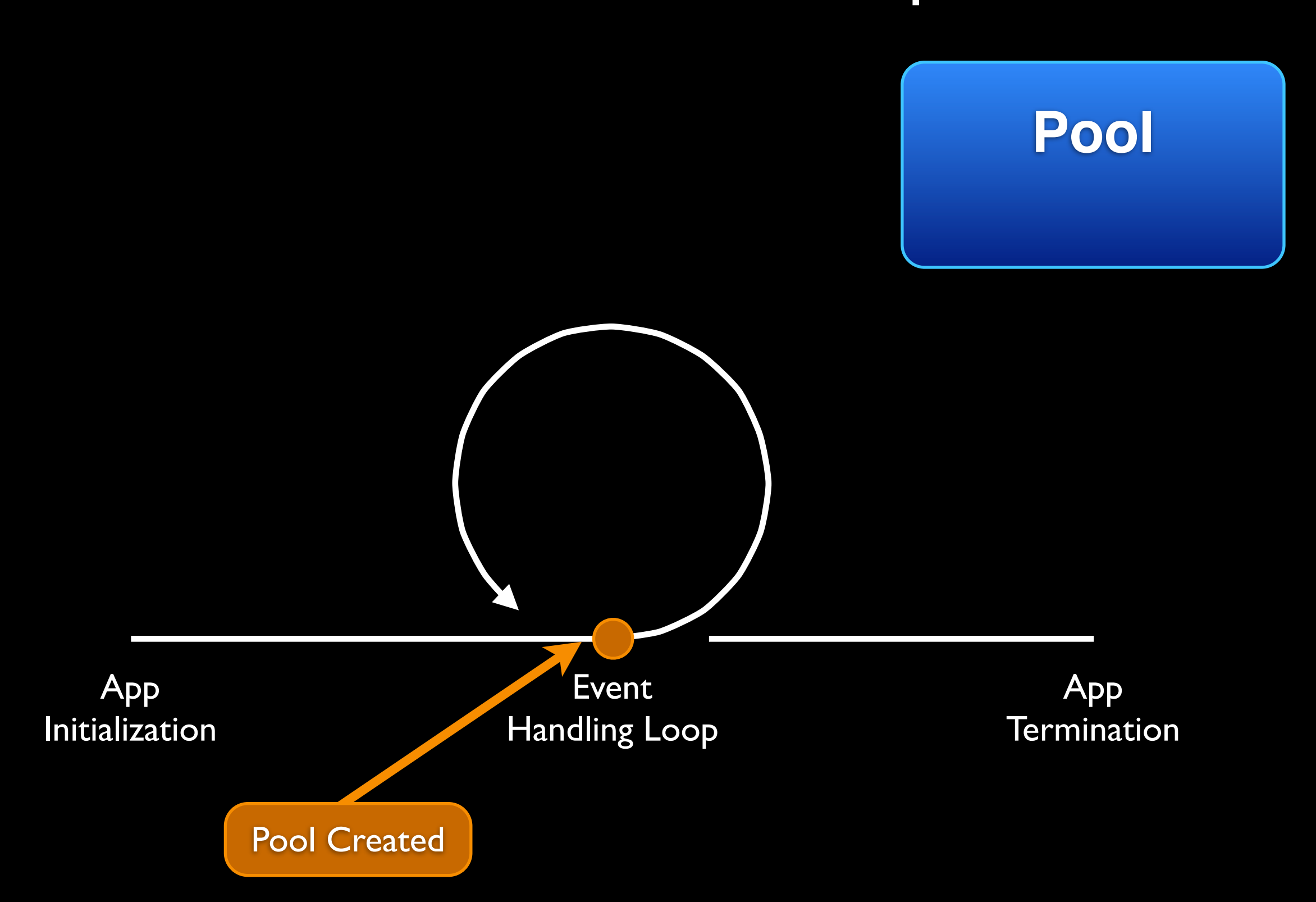

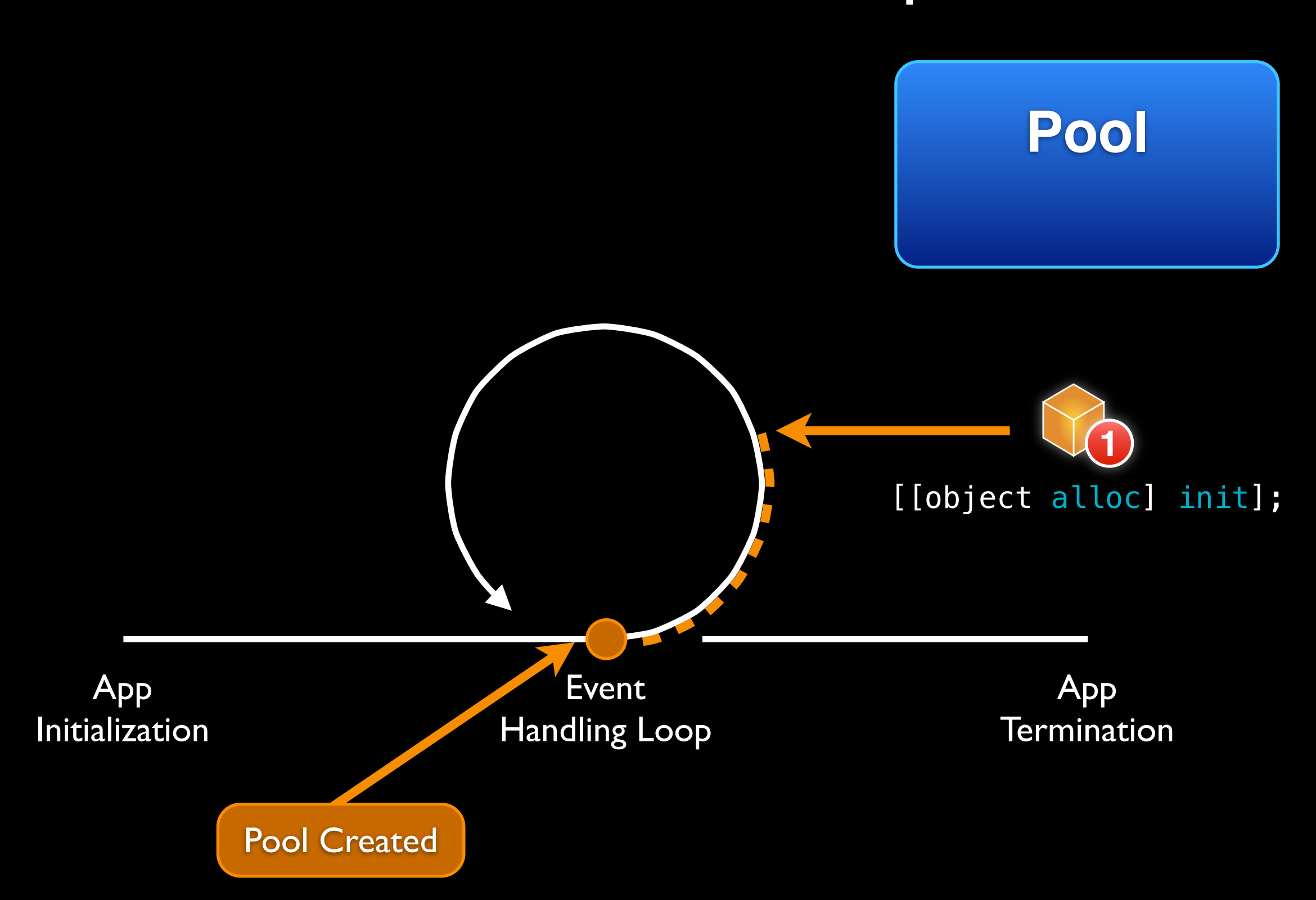

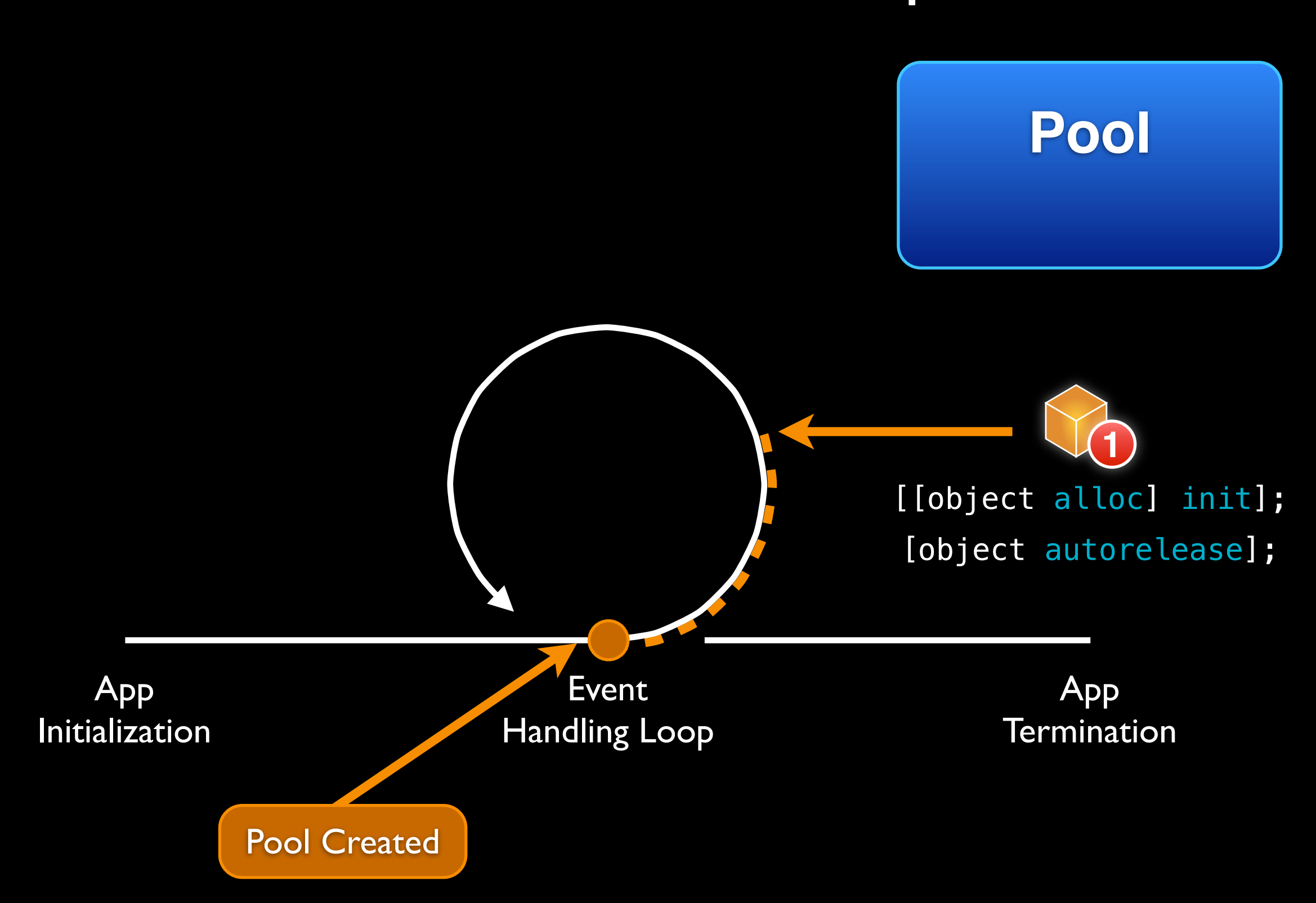

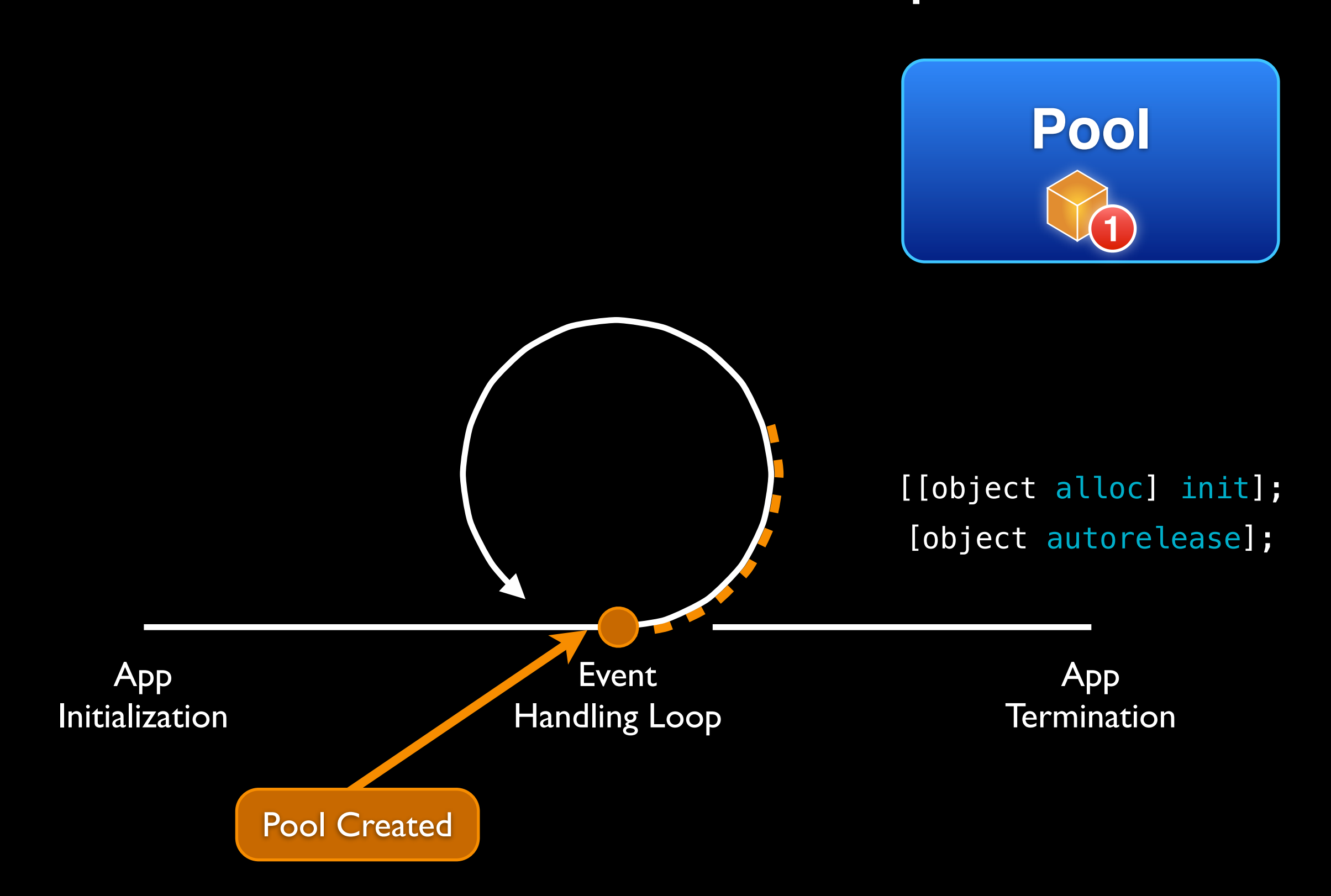

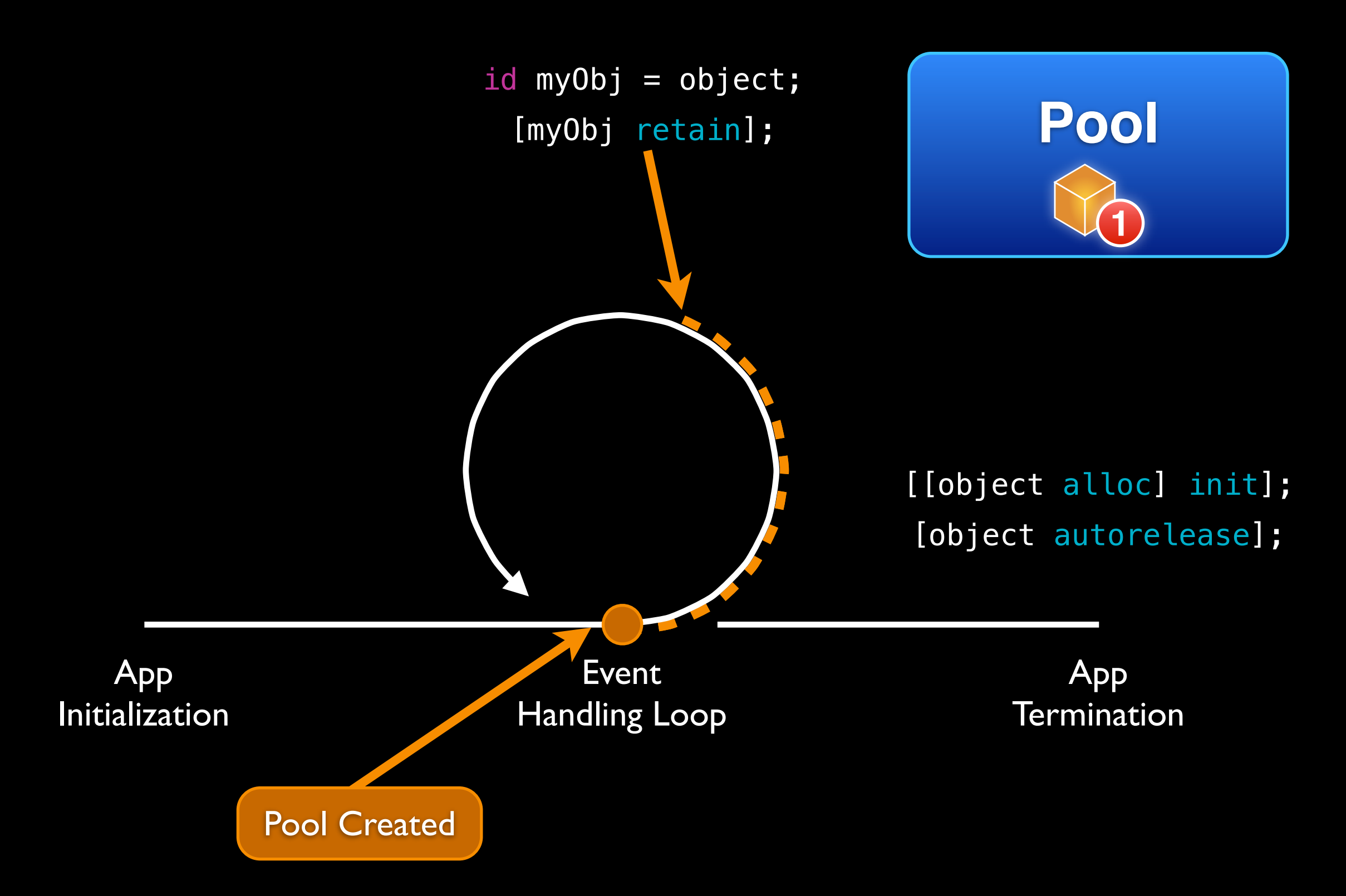

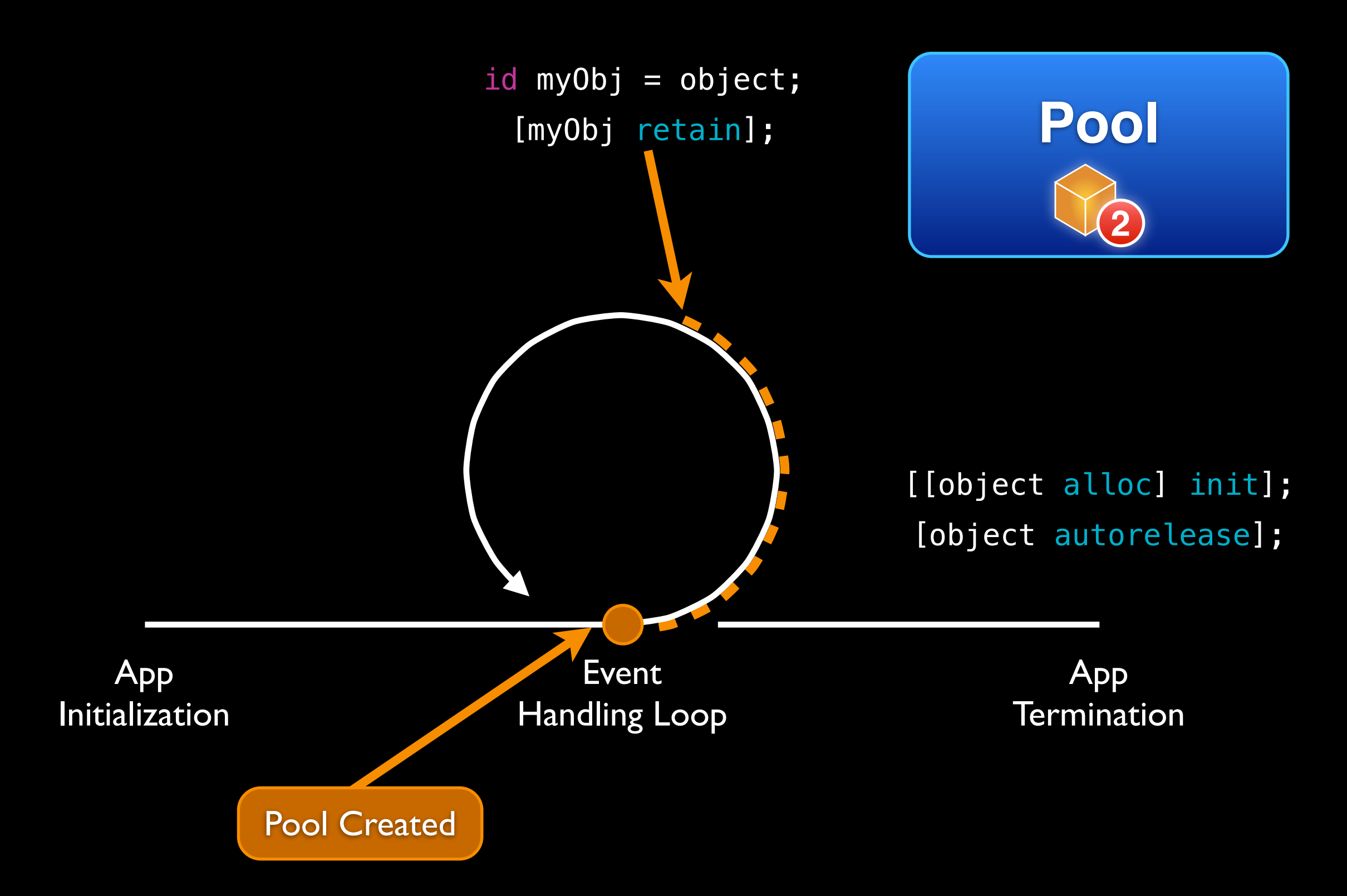

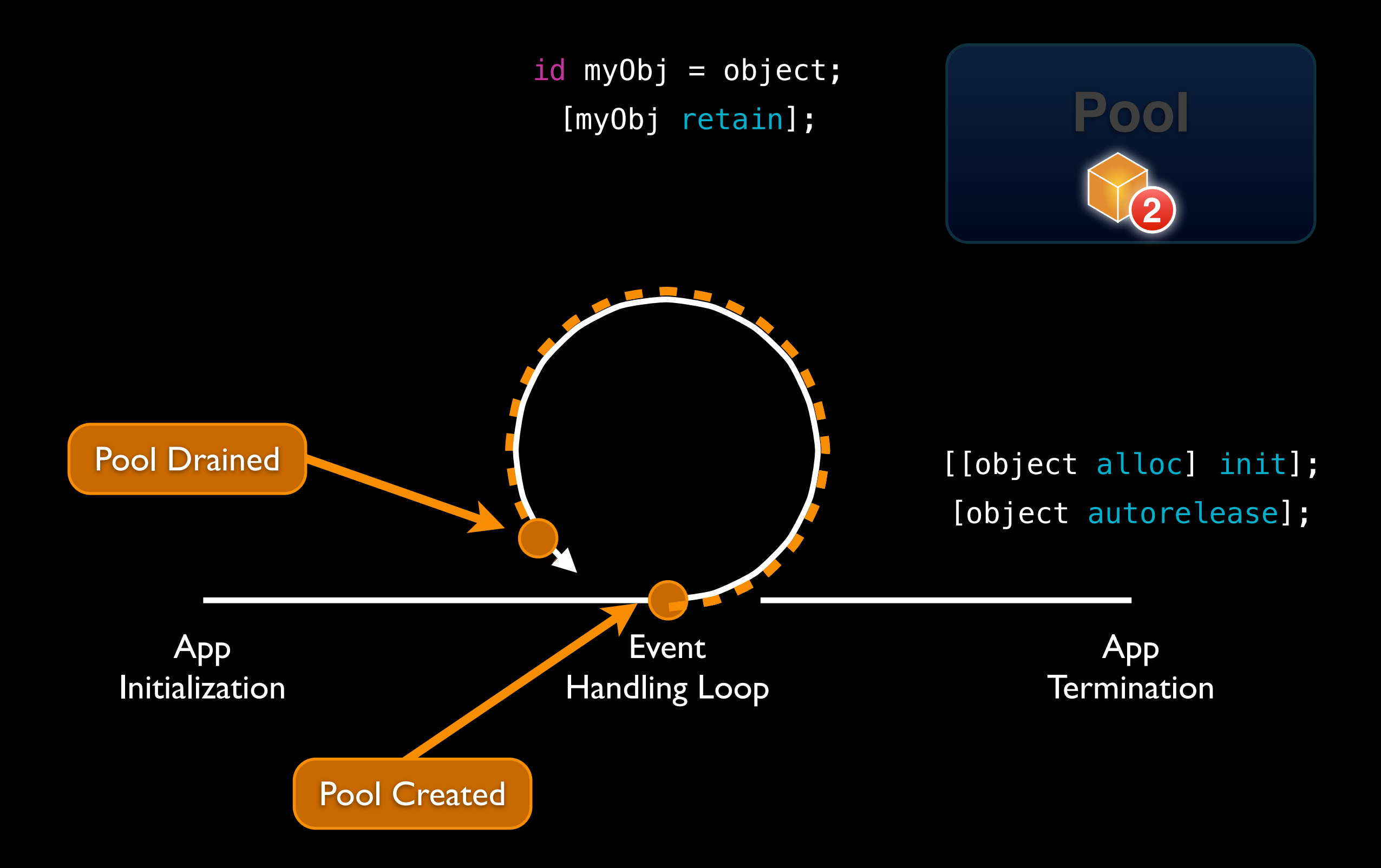

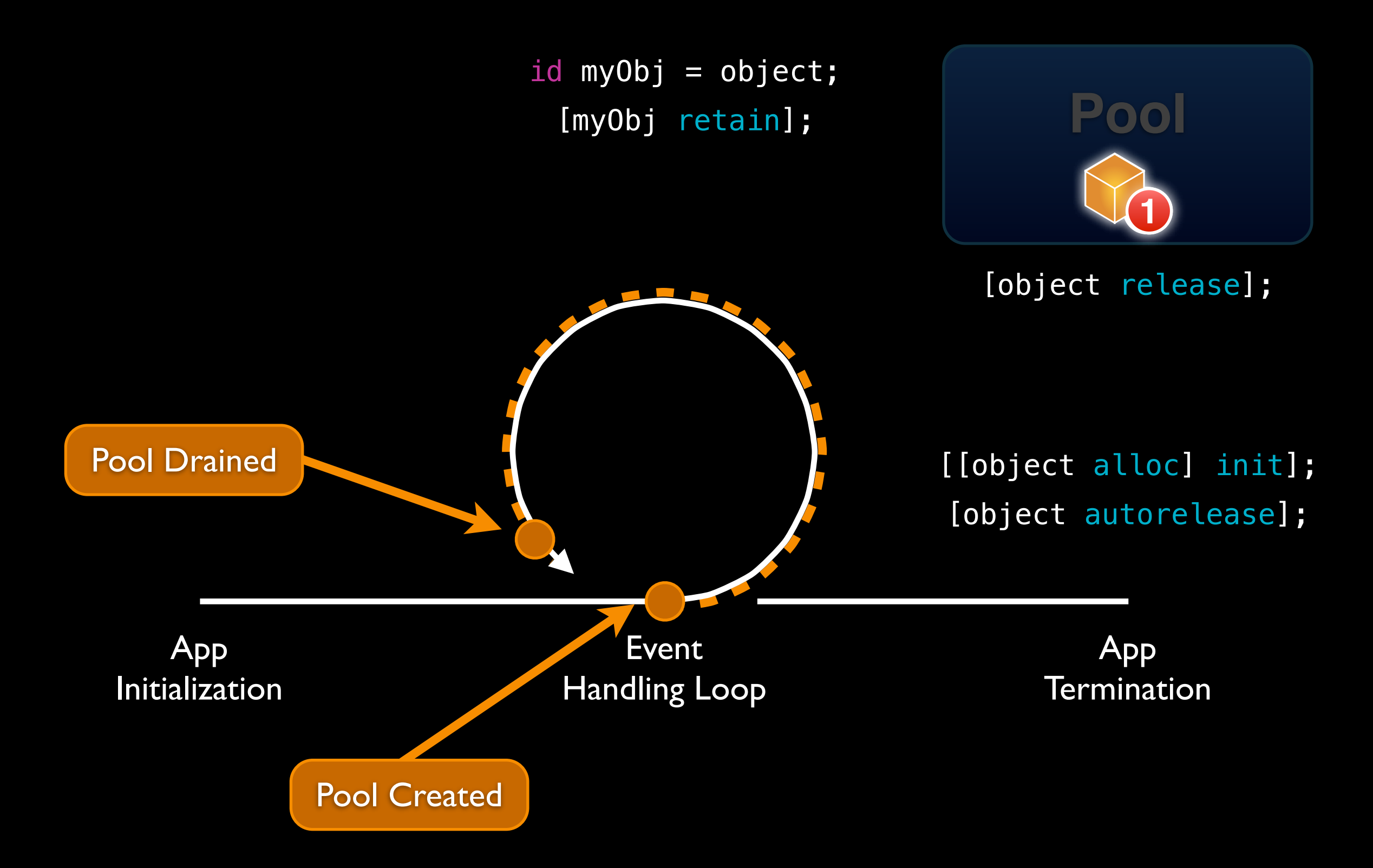
### Autorelease Pool Example

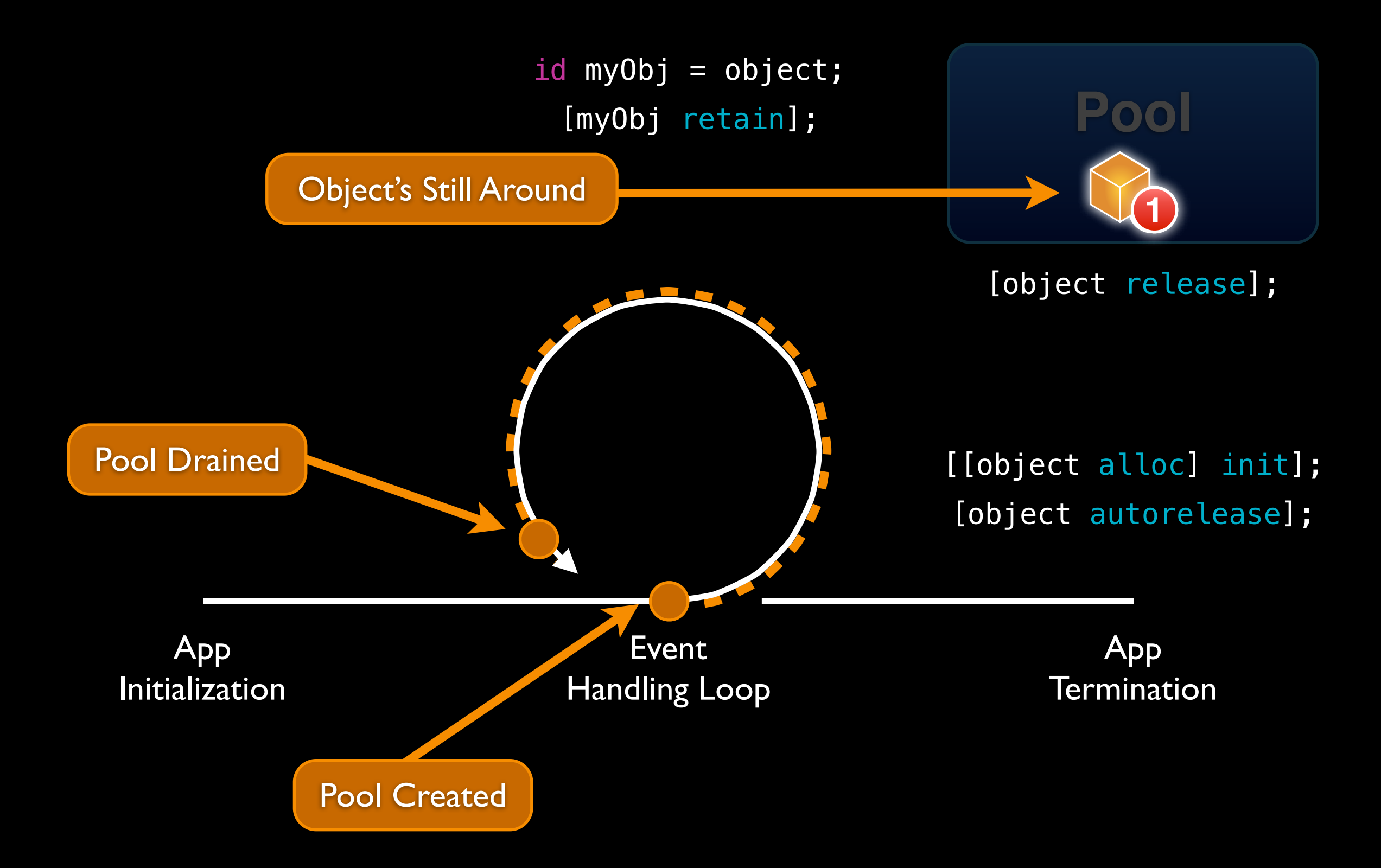

### Autorelease vs. Garbage Collection

- Autorelease is not garbage collection
	- It's a mechanism to aid in allocation and deallocation
	- But, the user is still responsible for managing objects
- Objective-C 2.0 added garbage collection to the language
	- However, (presumably) for performance reasons the iPhone does not provide a garbage collection facility
	- May it be added one day? who knows?

# Properties

### Properties

- Objective-C 2.0 added properties to the language
- Provide access to object attributes
- Shortcut to implementing getter/setter methods
- They also allow you to specify behaviors such as...
	- Read-only (just getter) vs. read-write (getter and setter)
	- Memory management policy

### Person.h

```
#import <Foundation/Foundation.h>
```

```
@interface Person : NSObject {
  NSString * _name;
  int _age;
}
```
- (int)age;
- (void)setAge:(int)age;
- (NSString \*)name;
- (void)setName:(NSString \*)name;
- (BOOL)isAdult;

### Person.h

Lots of

boilerplate here

#import <Foundation/Foundation.h>

```
@interface Person : NSObject {
  NSString * _name;
  int _age;
}
```
- (int)age;
- (void)setAge:(int)age;
- (NSString \*)name;
- (void)setName: (NSString \*)name;
- (BOOL)isAdult;

### Person.h

Lots of

boilerplate here

#import <Foundation/Foundation.h>

```
@interface Person : NSObject {
  NSString * _name;
  int _age;
}
```
- (int)age;
- 
- (NSString \*)name;
- 
- (BOOL)isAdult;

# @property

- The @property directive is specified in the interface
- Identifies the properties for the class
	- Usually they are instance variables
	- Though it need not be restricted to just ivars
- For Person, we're going to specify the following behaviors...
	- For name, we'll choose to copy the argument passed in (in case someone passes in an NSMutableString)
	- For isAdult, we'll specify that it is readonly a value that can only be read and not set

### Person.h with Properties

#import <Foundation/Foundation.h>

```
@interface Person : NSObject {
  NSString * _name;
  int _age;
}
```
@property int age; @property(copy) NSString \*name; @property(readonly) BOOL isAdult;

### Person.m

```
#import "Person.h"
```

```
@implementation Person
```

```
- (int)age {
   return _age;
}
- (void)setAge:(int)age {
  \overline{\phantom{a}} age = \overline{a}ge;
}
- (NSString *)name {
   return _name;
}
- (void)setName:(NSString *)name {
  if (_name! = name) {
      [_name release]; 
     _name = [name retain]; 
   }
}
- (BOOL)isAdult {
  return \text{age} \geq 18;
}
```
### Person.m

#### #import "Person.h"

#### @implementation Person

```
- (int)age {
   return _age;
}
  - (void)setAge:(int)age {
  \overline{\phantom{a}} age = age;
}
  (NSstring *)name {
  return _name;
}
- (void)setName:(NSString *)name {
  if (_name! = name) {
      [_name release]; 
     _ name = [name retain];
 }
<u>}</u>
  - (BOOL)isAdult {
   return _age >= 18;
}
```
Even more boilerplate here

### Person.m

#### #import "Person.h"

#### @implementation Person

return  $\text{\_age} \geq 18$ ;

```
(int)age {
  (NSString *)name {
<u>}</u>
  - (BOOL)isAdult {
```
Even more boilerplate here

#### @end

}

# @synthesize

- Instead of providing our own method implementations, we'll let the compiler synthesize them for us
- The getter/setter methods are then built out based on the @property and @synthesize directives
- If no @synthesize directive appears for a @property, implementation(s) must be supplied
- If a given getter/setter is implemented, then it overrides anything provided by  $@$ synthesize

### Person.m with Synthesized Properties

#import "Person.h"

@implementation Person

@synthesize age = \_age; @synthesize name = \_name;

All gets boiled down to these two synthesize statements

- (BOOL)isAdult { return  $\text{age} \geq 18$ ; }

We still need to provide this implementation, as it is not backed by an ivar

### Sample Property Usage (Traditional Notation)

```
#import <Foundation/Foundation.h>
#import "Person.h"
int main (int argc, const char * argv[]) {
  NSAutoreleasePool * pool = [[NSAutoreleasePool alloc] init];
   // instantiate a Person instance
  Person *dwidth = [Person allocation] in it]; // set ivars
   [dwight setName:@"Dwight Schrute"];
   [dwight setAge:38];
   // dump dwight
  NSLog(@"%@ (%d)", [dwight name], [dwight age]);
  NSLog(@"is a %@", [dwight isAdult] ? @"Adult" : @"Child");
   [pool drain];
   return 0;
}
```
### Sample Property Usage (Dot Notation)

```
#import <Foundation/Foundation.h>
#import "Person.h"
int main (int argc, const char * argv[]) {
  NSAutoreleasePool * pool = [[NSAutoreleasePool alloc] init];
   // instantiate a Person instance
  Person *dwidth = [Person allocation] in it]; // set ivars
  dwight.name = d'Dwight Schrute";
  dwidth. aqe = 38; // dump dwight
  NSLog(@"%@ (%d)", dwight.name, dwight.age);
  NSLog(@"is a %@", dwight.isAdult ? @"Adult" : @"Child");
   [pool drain];
   return 0;
}
```
### To Property or Not to Property

- Properties seem to be one of the more controversial additions to ObjC 2.0
	- Some people are full-adopters of properties
	- Some partially use properties
		- Use @property & @synthesize to create methods
		- But avoid using dot notation
	- Some avoid it altogether

### Properties in Practice

- Many newer APIs use @property older APIs use getter and setter methods
	- Properties used heavily throughout UIKit APIs
	- Not so much with Foundation APIs
- You can use either approach
	- Properties mean writing less code
	- But "magic" can be non-obvious

### Naming of Instance Variables

- You'll notice that I've been naming ivars using preceding underscores
- There tend to be different opinions on ivar naming
	- Prefix with a leading underscore \_ memberName
	- Omit all underscores memberName
	- Add a trailing underscore memberName\_

### Synthesize with Matching Instance Variables

• Up to this point, I've shown synthesizing a property to an underscored ivar, like so...

> $\text{dsynthesis}$  =  $\text{name}$  =  $\text{name}$ ;  $\text{dsynthesis}$  age = \_age;

• However, if the ivar is the same name as the property, you may omit the "= ivar" notation, like so...

> @synthesize name; @synthesize age;

# A Property Example

- When using properties, it is important to understand what is happening behind the scenes
- For example...

```
- (void)setName:(NSString *)newName {
  if (self.name != newName) \{ [name release];
    self.name = newName;
 }
}
```
• Is actually...

```
Infinite Recursion!
- (void)setName:(NSString *)newName {
  if ([self name] != newName) {
     [name release];
     [self setName: newName];
   }
}
```
### Additional Resources

- Chapter 5 of "The Objective-C 2.0 Programming Language" is a valuable resource for understanding properties
	- The section "Property Declaration Attributes" details the different attributes/behaviors which can be specified
	- [http://developer.apple.com/iphone/library/documentation/](http://developer.apple.com/iphone/library/documentation/Cocoa/Conceptual/ObjectiveC/ObjC.pdf) [Cocoa/Conceptual/ObjectiveC/ObjC.pdf](http://developer.apple.com/iphone/library/documentation/Cocoa/Conceptual/ObjectiveC/ObjC.pdf)

### For Next Class

- Read chapters 4, 6, 9 & 10 of "The Objective-C 2.0 Programming Language"
	- [http://developer.apple.com/iphone/library/documentation/](http://developer.apple.com/iphone/library/documentation/Cocoa/Conceptual/ObjectiveC/ObjC.pdf) [Cocoa/Conceptual/ObjectiveC/ObjC.pdf](http://developer.apple.com/iphone/library/documentation/Cocoa/Conceptual/ObjectiveC/ObjC.pdf)